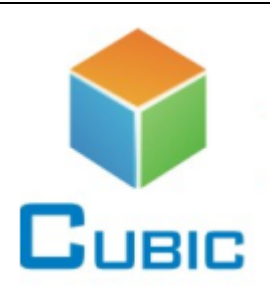

# **USERS MANUAL**

# **Infrared Carbon Dioxide Module CM1102 SERIES**(**Dual Beam**)

*Wuhan Cubic Optoelectronics Co.*,*Ltd*

*ADD*:*Fenghuang No. 3 Road, Fenghuang Industrial Park, Eastlake Hi-tech Development Zone, Wuhan 430205, China TEL*:*+86-27-81628831 FAX*:*+86-27-87405251*

*info@gassensor.com.cn*

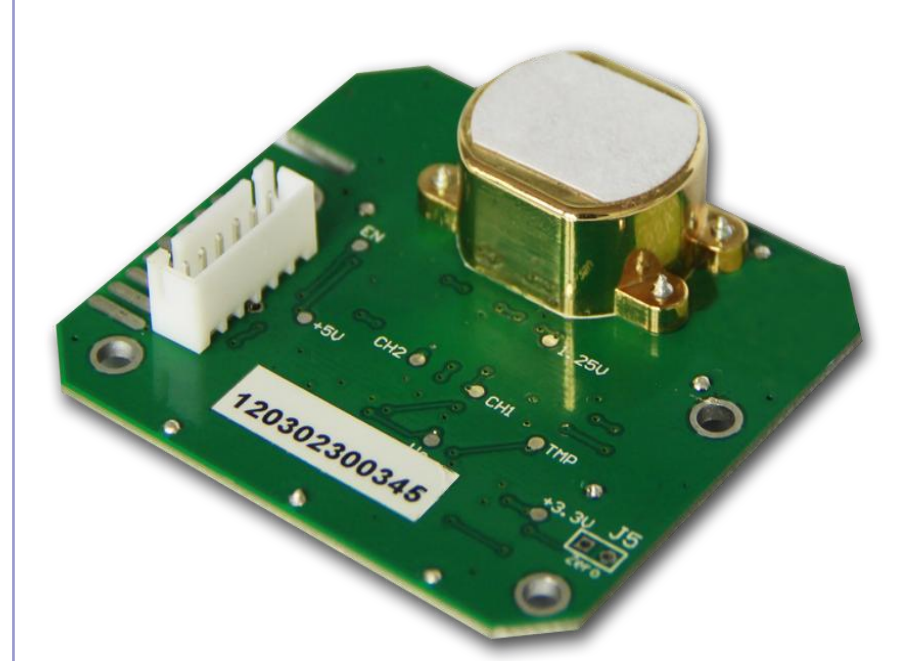

## **1. Briefing**

Welcome to use infrared carbon dioxide gas sensor module CM1101 series. It adopts advanced non-dispersive infrared technology (NDIR) a, which can be integrated in safety and alarming devices, able to be used for CO2 concentration detecting, air quality monitoring, HVAC, buildings, schools, medical, air conditioning, environmental monitoring, mushroom farming, fireplace CO2 gas control etc .

# **2. Working principle**

CO2 gas is composed of different types of atoms have absorption spectrum in infrared range. Absorption intensity abides by Lamber-Beer's Law. Basic working principle of NDIR sensor is as below,

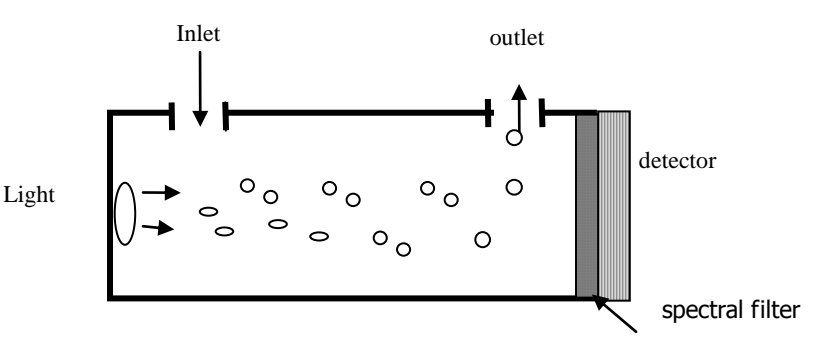

Basic mathematical model: A majority of both organic and inorganic polyatomic gas have specific absorptive wavelength in infrared region. It observes Lambert-Beer Law formula  $I=$ I0e-kpl when infrared light is coming through. Light absorption intensity "i" can be described as i=I0-I= I0 (1- e-kpl). I0: intensity of incoming ray. I: transmitting beams. l :thickness of gaseous medium. p: gas concentration. k: absorption coefficient.

# **3. Specifications**

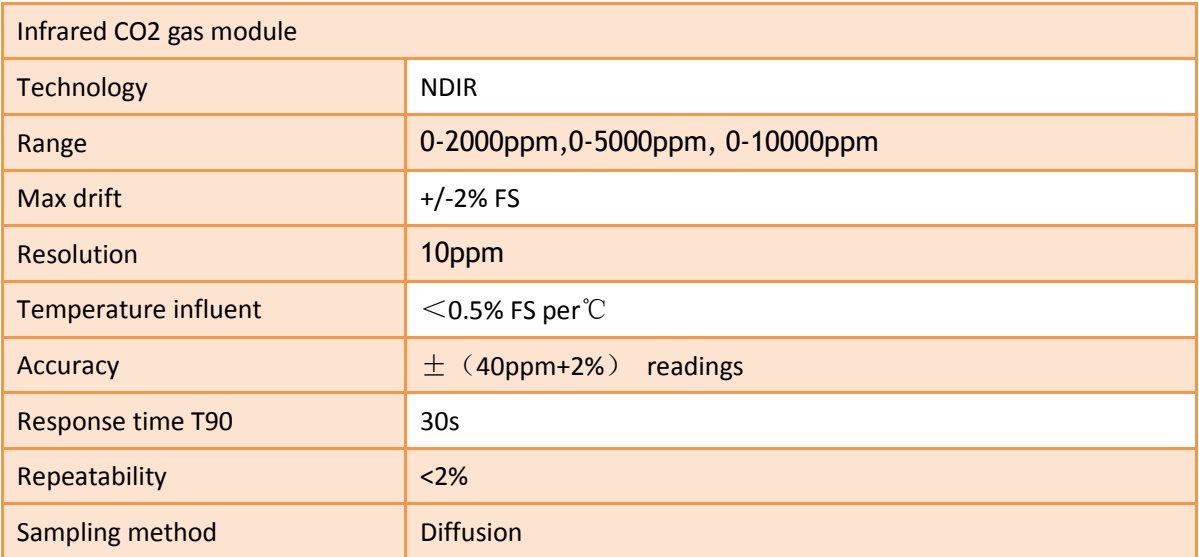

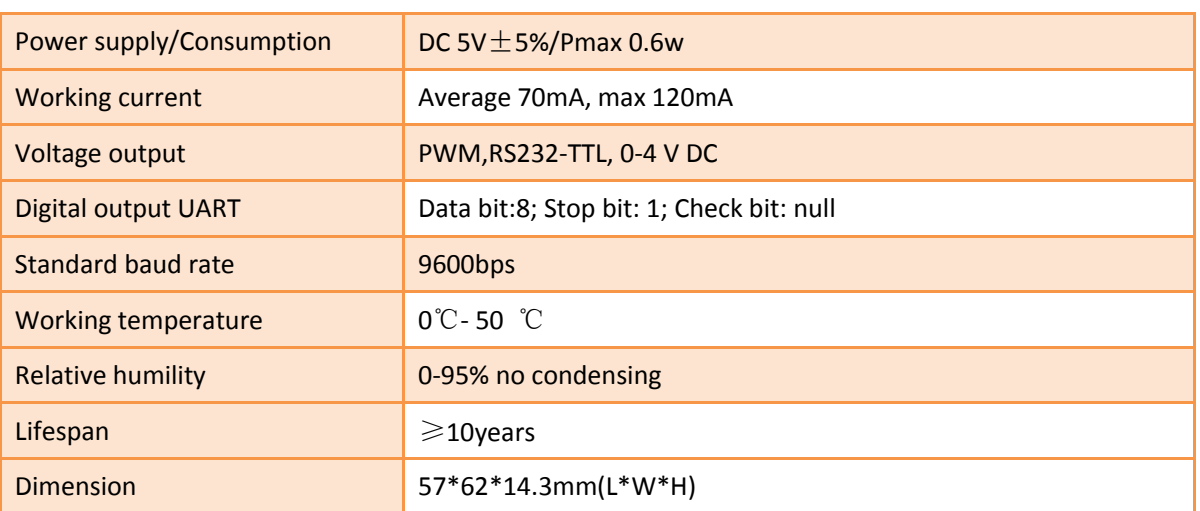

# **4. Dimensions & I/O definitions**

# **4.1 Dimensions**

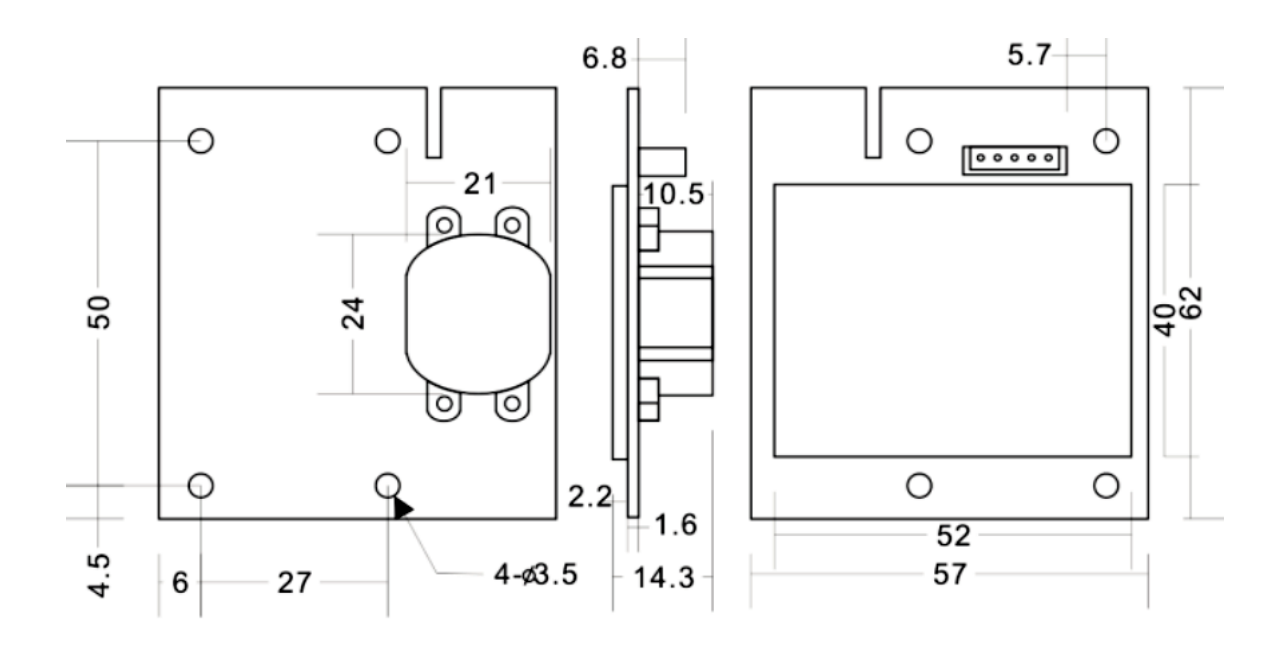

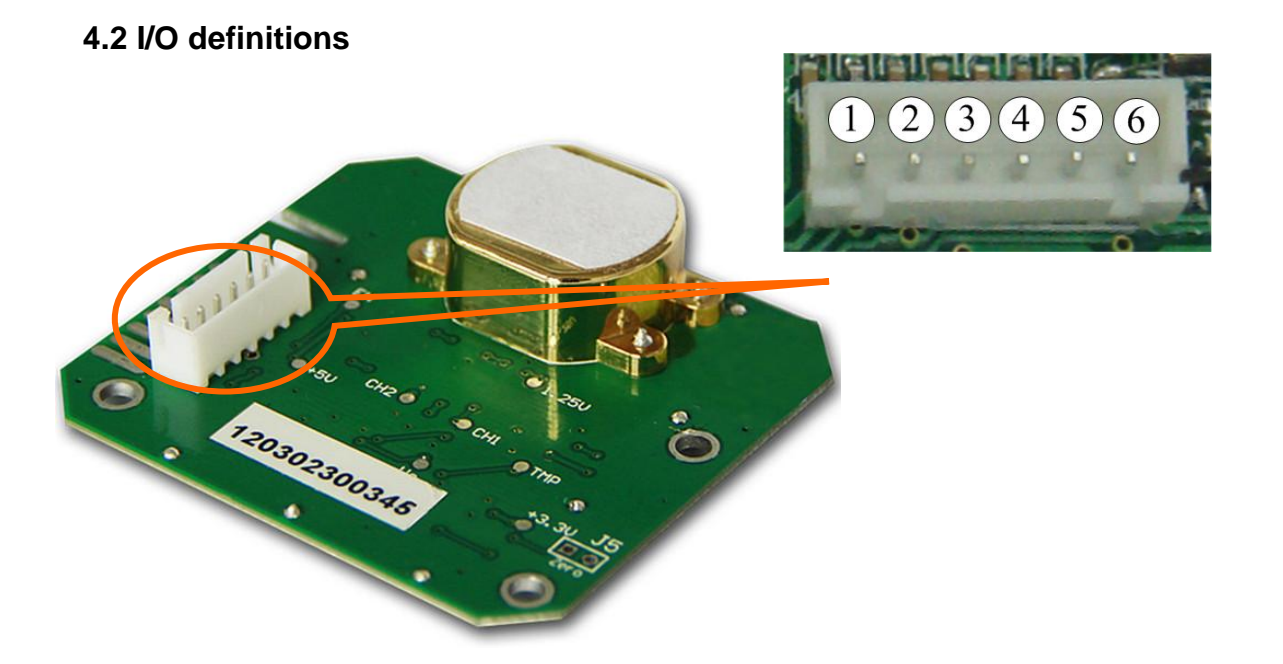

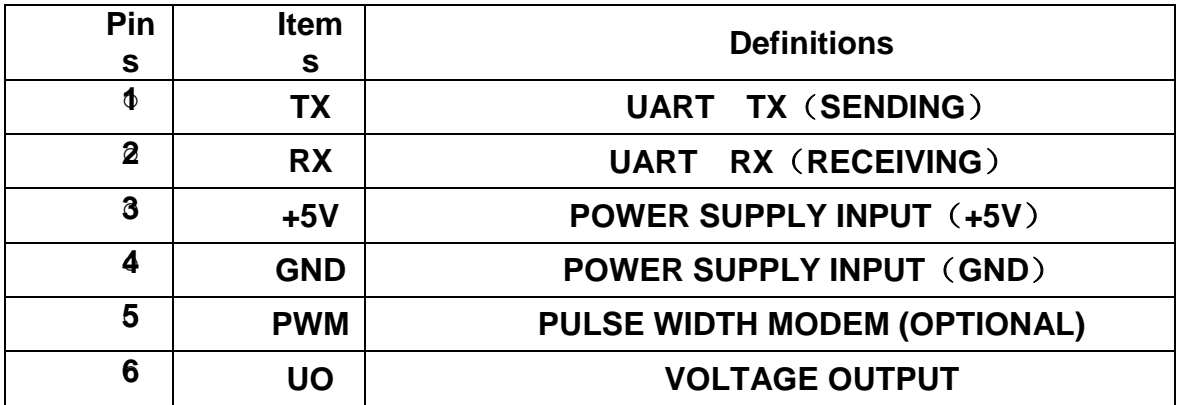

Note: Pin1 and Pin2 are RS232 communication terminals on the board. RS232 TTL on the board is 0-3.3V, able to be compatible with 5V SCM. It should convert TTL if connecting to the computer via RS232. For example: Using transferred IC ADM3202.

RS232 communication reference diagram:

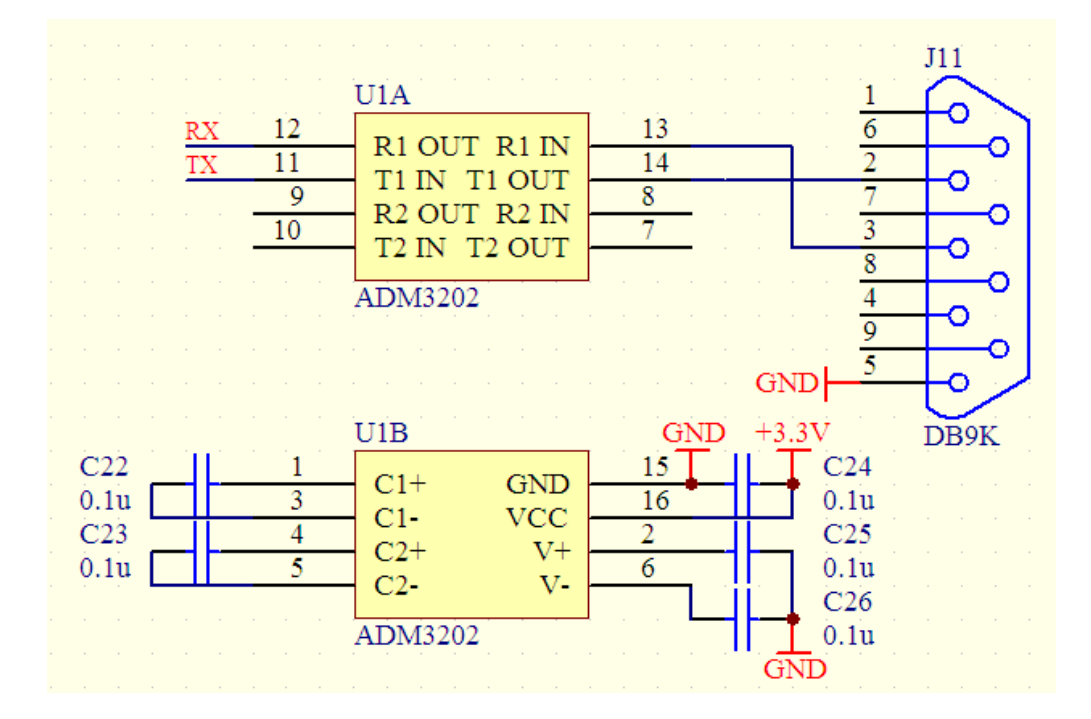

## **5. Relationship between concentration and voltage output**

Relationship between concentration and voltage output is linearity: Y=U/4 \* FS Y is the CO2 concentration (ppm); U is voltage, units of V; FS is full scale, unit of ppm (2000ppm or 5000ppm).

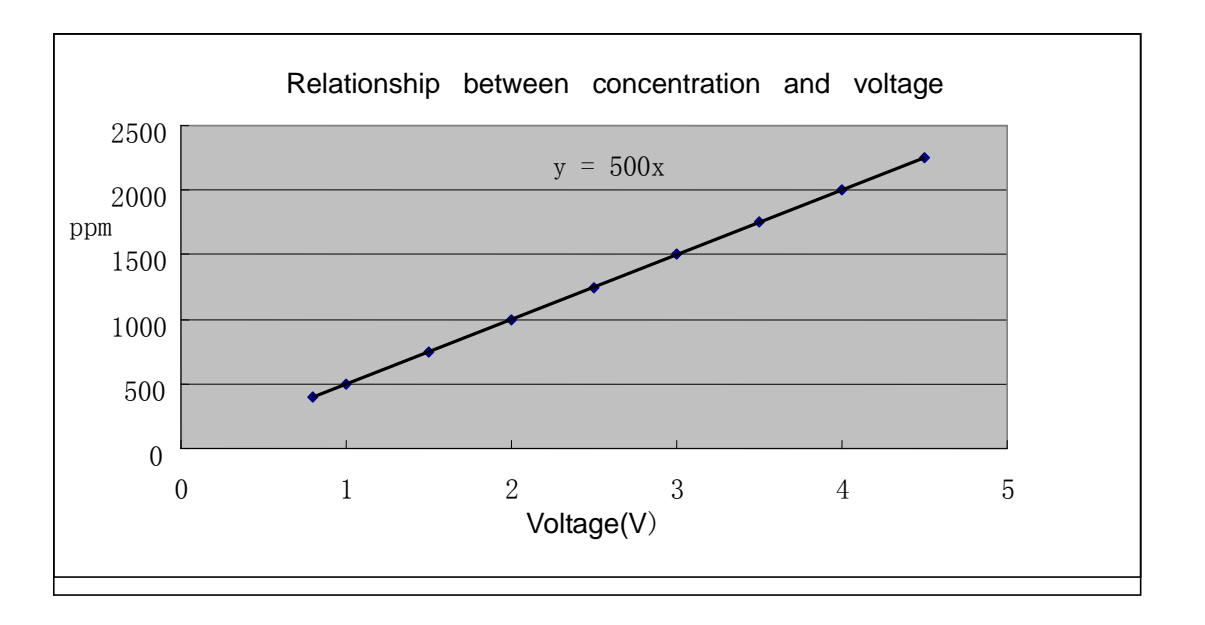

# **6. Zeroing**

Make J5 short cut for 3 seconds, the NDIR CO2 sensor will automatically zero to 400ppm.

Note: please do it in the fresh air with good ventilation.

# **7. UART Communication protocol**

Baud rate: 9600bps Data bit: 8 Stop bit: 1 Check bit: null

#### **Summary:**

- 1. The data in the explanation are all hex data. Such as 46 is [decimal](javascript:void(0);) [70]
- 2. [xx] is single byte data(no symbol,0-255) ;(xx) is double byte data, signed integer (-32768 to +32767),the top one is ahead. "―― " followed by explanation;
- 3. All the data are integer. It has (100, 10, and 1) times relationship with true data. For example, if an instrument of four components SO2, CO2, CO, O2, show as 899PPM, 2.000%, 010.0%, 20.80%, then the instrument return data are divided by 1,1000,10,100 as the instrument display data.
- 4. The length of command byte is [LB]+3.

#### **Command Format:**

#### Send: [IP] [LB] [CMD] [DF] [CS]

- [IP] address(fixed as 11)。
- [LB] byte length followed does not include CS
- [CMD] command
- [DF] parameter items with command, optional
- $[CS]$   $CS = (IP + LB + CMD + DF)$

Response:

a.When the command is implemented correctly, it responses

[ACK] [LB] [CMD] [DF] [CS]

- [ACK]=0X16 right command
- [LB] byte length followed does not include CS
- [CMD] command
- [DF] parameter items with command, optional
- $\text{ICSI}$   $\text{CS}=-\text{ (ACK + LB+CMD+DF)}$

b.When the command is not implemented correctly, it responses [NAK] [LB] [CMD] [EC] [CS]

[NAK]=0X06 Command is not implemented correctly

- [LB]=2 byte length followed does not include CS
- [CMD] command
- [EC] the error code that command is not implemented correctly

 $[CS]$   $CS = -$  (NAK +LB+CMD+DF)

[EC]

- 01 Order length is wrong
- 02 The command is not correct
- 03 Can't implement this command under current status.

#### **Function list**

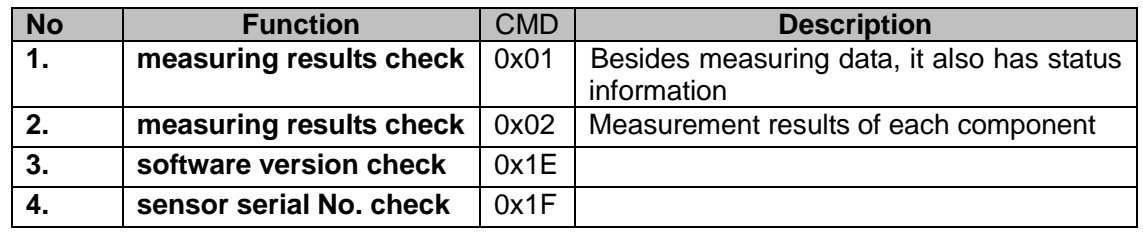

#### **Detail description**

#### **1. Look up measurement result**

**Send: 11 01 01 ED** 

**Response**:[ACK] 05 01 [DF1] [DF2] [ST1] [ST2] [CS]

**Function:** Look up measurement result.

#### **Remarks**:

1). Gas 1 concentration =  $(DF1*256+DF2) / (ppm)$ 

2).[ST] means status of system, which give the information of working status of it. For example: to check whether it needs zeroing, sampling signal is correct, user's options.

#### **2. Look up voltage result**

**Send: 11 02 02 [TVM] EB** 

**Response:** [ACK] 0A 02 [TVM] [FV1] [FV2] [FV3] [FV4] (refVpp) (testVpp) [CS]

**Function:** Look up voltage result.

#### **Remarks**:

- 1). [TVM] gas measurement voltage. 00 is the first component,01 is the second component,(this place only has the first component)
- 2). [FV1] [FV2] [FV3] [FV4] to calculate voltage. Four bytes consist of floating type
- 3). (refVpp) is referred voltage peak, its range is about 0-4 or 5 k
- 4). (testVpp) is measurement voltage peak
- 5). For example,there is an instrument consist two component,CO+CO2,which has know as the first component was CO,now take CO to measure voltage,should sent"11 02 02 00 EB",then take the second component of CO2 to send"11 02 02 01 EA"

#### **3.Software version check**

**Send: 11 01 1E D0** 

**Response** : [ACK] 0C 1E [CH1] [CH2] [CH3] [CO2] [CH5] [CH6] [CH7] [CH8][CH9][CH10][CH11][CH12] [CS]

**Function**: to check software version

#### **Remark**:

Out put the version code. [CHx] is ASCLL II code.

#### **4.Series number check**

**Send: 11 01 1F CF Response:** ACK] 0B 1F (SN1)(SN2)(SN3)(SN4)(SN5) [CS] **Function**:

#### **Remark**:

Output the series number of software. SNn is from 0-9999, three integer consists of 12 bits series number

# **After-sales services and consultancy**

**TEL**:**86-27-81628831** 

**ADD**:**Fenghuang No.3 Road, Fenghuang Industrial Park, Eastlake Hi-tech Development** 

**Zone, Wuhan 430205, China**

**FAX**:**86-27-87401159**

**Skype:shirley.wenya**

**[Http://www.gassensor.com.cn](http://www.gassensor.com.cn/)**

**E-mail:info@gassensor.com.cn**